# **+ AUTODOC CLUB**

## Anleitung: **VW SANTANA (32B) Diesel** Kraftstofffilter wechseln

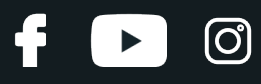

### **ÄHNLICHES VIDEO-TUTORIAL**

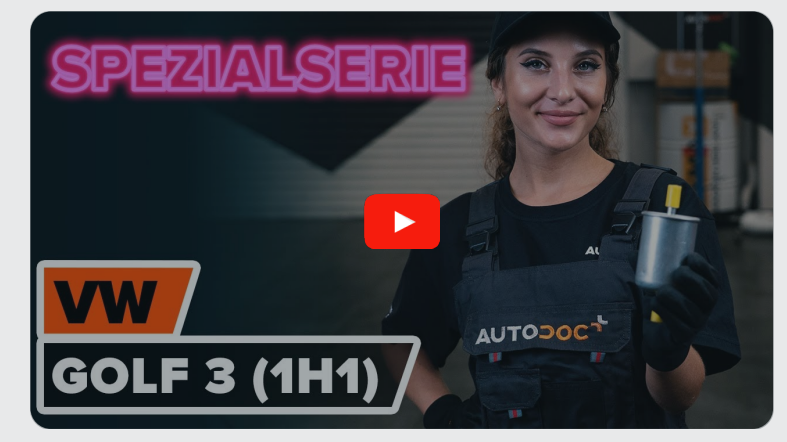

Dieses Video zeigt den Wechsel eines ähnlichen Autoteils an einem anderen Fahrzeug

## **Wichtig!**

Dieser Ablauf des Austauschs kann für folgende Fahrzeuge benutzt werden: VW SANTANA (32B) 1.6 D, VW SANTANA (32B) 1.6 TD

Die Schritte können je nach Fahrzeugdesign leicht variieren.

Diese Anleitung wurde erstellt auf der Grundlage des Wechsels eines ähnlichen Autoteils für: VW GOLF III (1H1) 1.9 D

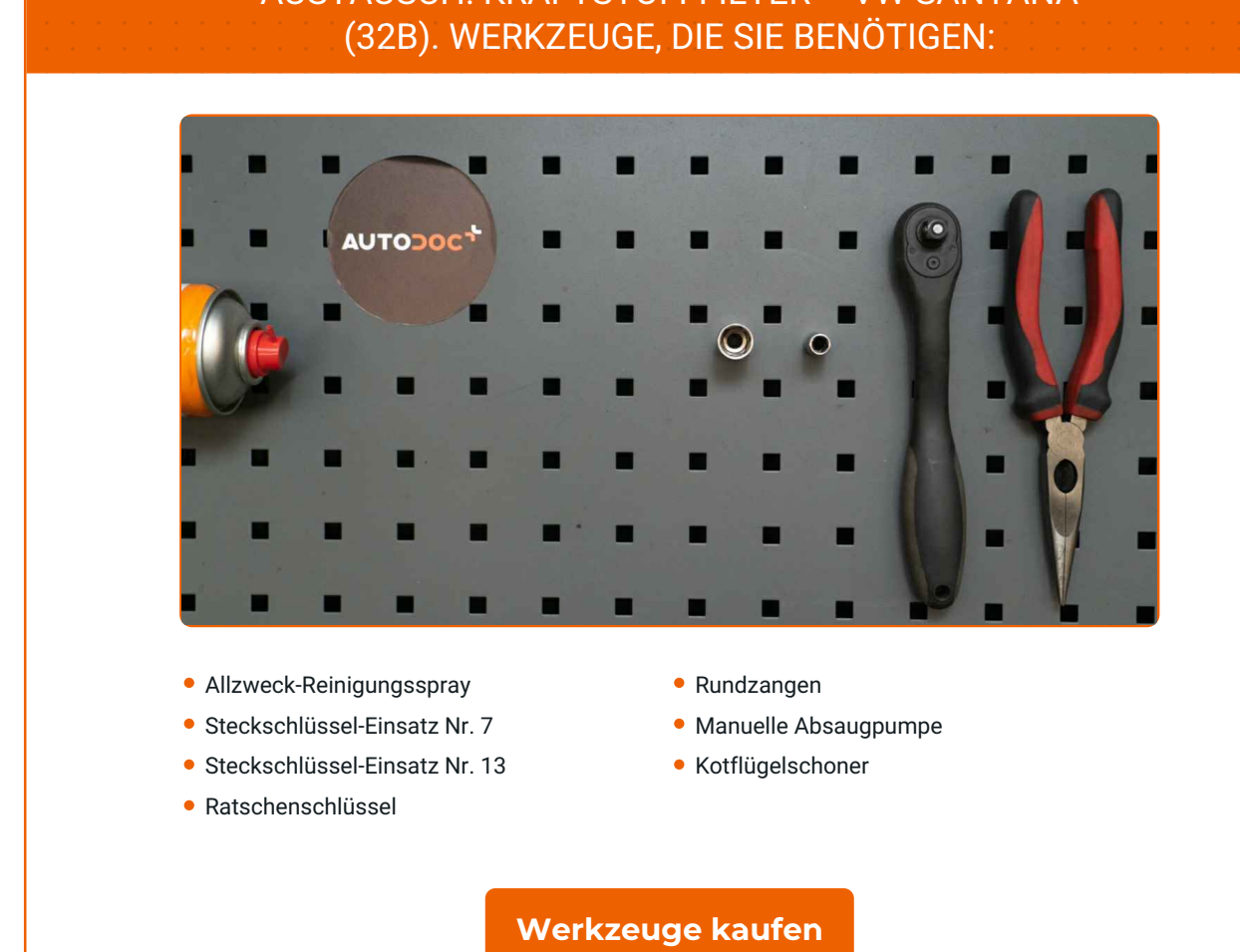

## AUSTAUSCH: KRAFTSTOFFFILTER – VW SANTANA

 $\odot$ 

 $\blacktriangleright$ 

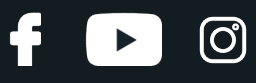

#### Austausch: Kraftstofffilter – VW SANTANA (32B). AUTODOC empfiehlt:

Für ausreichende Belüftung des Arbeitsplatzes. Kraftstoffdämpfe sind giftig.

Alle Arbeiten sollten bei abgestelltem Motor ausgeführt werden.

## **AUSTAUSCH: KRAFTSTOFFFILTER – VW SANTANA (32B). EMPFOHLENE ABFOLGE DER ARBEITSSCHRITTE:**

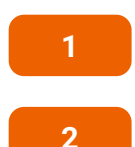

Öffnen Sie die Haube.

Verwenden Sie eine Kotflügel-Schutzabdeckung, um Schäden an der Lackierung und den Kunststoffteilen des Autos zu verhindern.

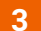

Reinigen Sie die Befestigungen der Kraftstoff-Zuleitungen. Verwenden Sie Allzweckreinigungsspray.

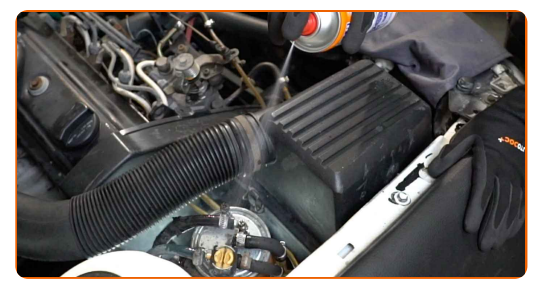

**4**

Lösen Sie die Halterung des Kraftstofffilters. Verwenden Sie Stecknuss Nr. 13. Verwenden Sie einen Ratschenschlüssel.

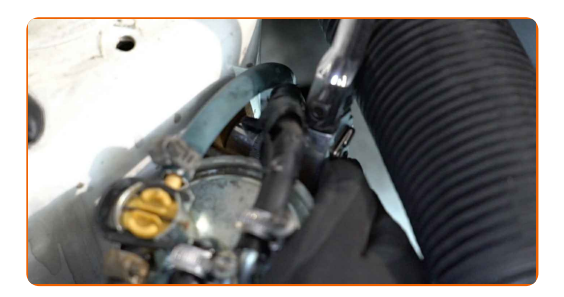

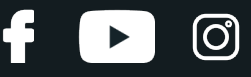

**5**

Lösen Sie die Befestigung der Verbindungslinie des Kraftstofffilters. Verwenden Sie Stecknuss Nr. 7. Verwenden Sie einen Ratschenschlüssel.

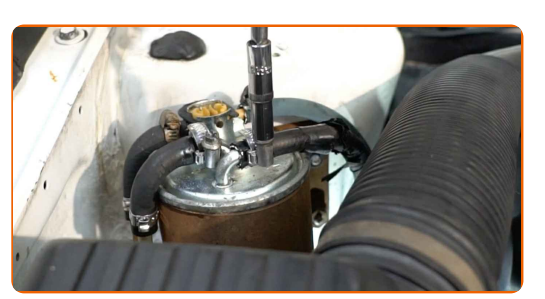

**6**

Trennen Sie die Kraftstoffversorgungsleitungen vom Kraftstofffilter. Verwenden Sie eine Rundzange.

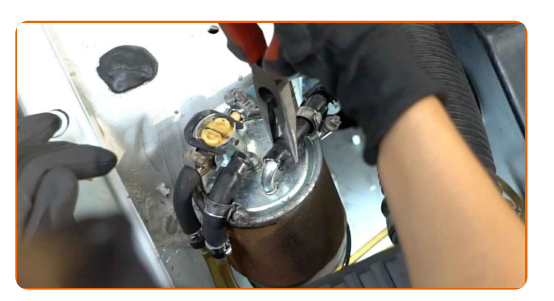

#### Austausch: Kraftstofffilter – VW SANTANA (32B). Tipp:

Achtung! Aus dem Filtergehäuse und den Schläuchen kann Kraftstoff austreten.

**7**

Entfernen Sie den Halteclip der Kraftstoffleitung. Verwenden Sie eine Rundzange.

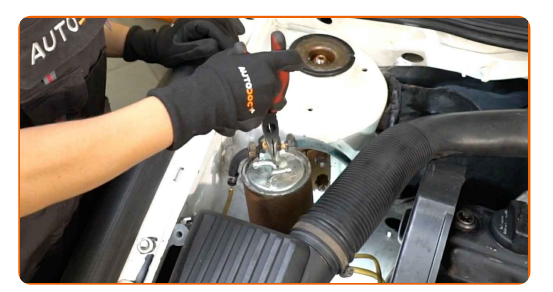

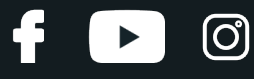

**8**

Entfernen Sie die Kraftstoffleitung.

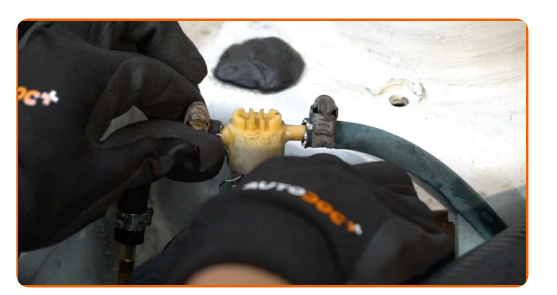

**9**

Entfernen Sie den Kraftstofffilter.

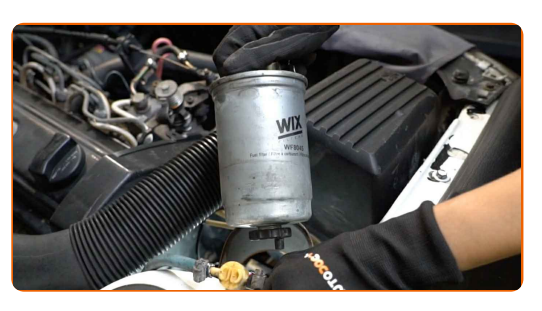

**10**

Installieren Sie einen neuen Kraftstofffilter.

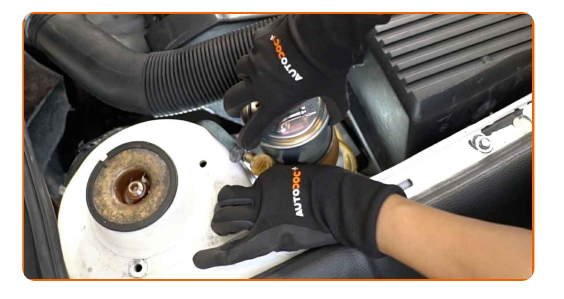

#### AUTODOC empfiehlt:

VW SANTANA (32B) – Es ist wichtig, nur hochwertige Filter zu verwenden.

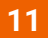

Reinigen Sie die Kraftstoffleitungen. Verwenden Sie Allzweckreinigungsspray.

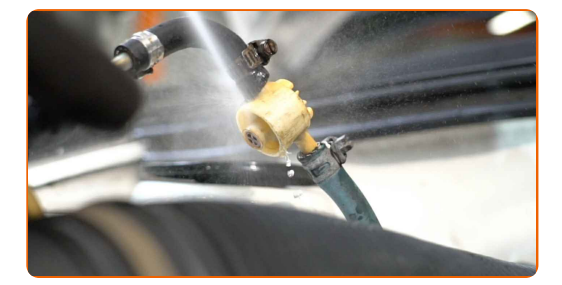

## **+ AUTODOC CLUB**

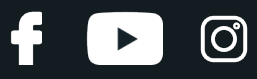

**12**

Bauen Sie die Kraftstoffleitung ein.

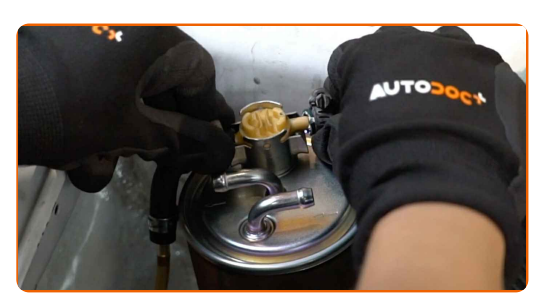

**13**

Bauen Sie den Halteclip der Kraftstoffleitung ein.

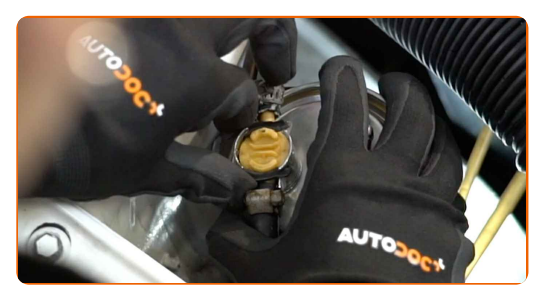

**14**

Bauen Sie die Kraftstoffleitung ein.

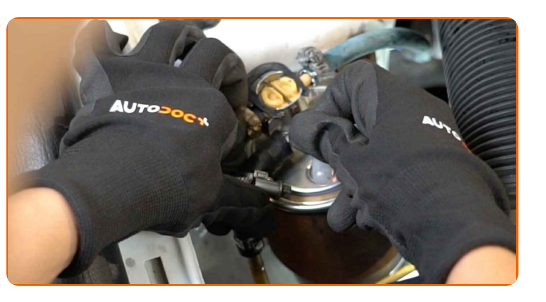

**15**

Schrauben Sie das Befestigungselement ein, das die Kraftstoffversorgungsleitung mit dem Kraftstofffiltergehäuse verbindet. Verwenden Sie Stecknuss Nr. 7. Verwenden Sie einen Ratschenschlüssel.

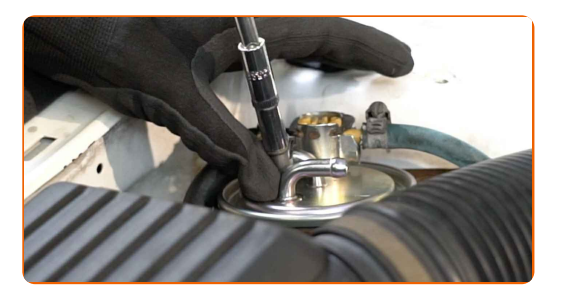

**16**

Füllen Sie den neuen Filter mit Kraftstoff. Verwenden Sie eine manuelle Absaugpumpe.

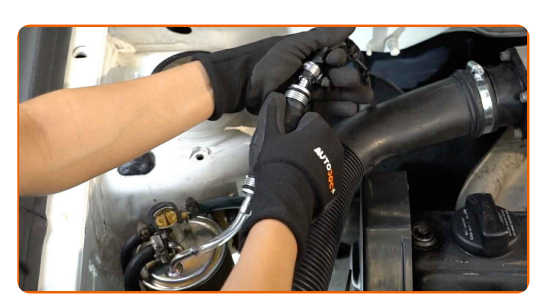

## + AUTODOC CLUB

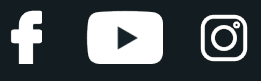

**17**

Bauen Sie die Kraftstoffleitung ein.

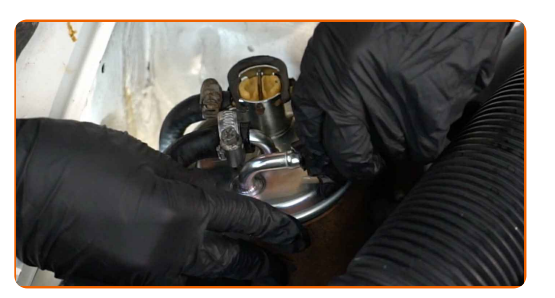

**18**

Schrauben Sie das Befestigungselement ein, das die Kraftstoffversorgungsleitung mit dem Kraftstofffiltergehäuse verbindet. Verwenden Sie Stecknuss Nr. 7. Verwenden Sie einen Ratschenschlüssel.

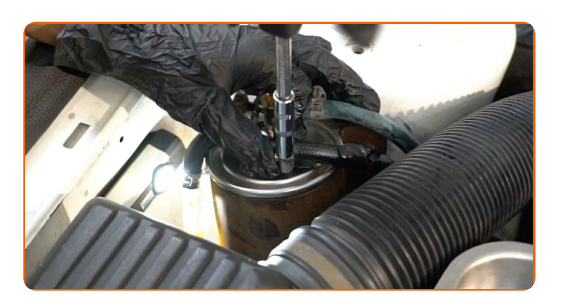

**19**

Schrauben Sie den Befestigungssitz des Kraftstofffilters ein. Verwenden Sie Stecknuss Nr. 13. Verwenden Sie einen Ratschenschlüssel.

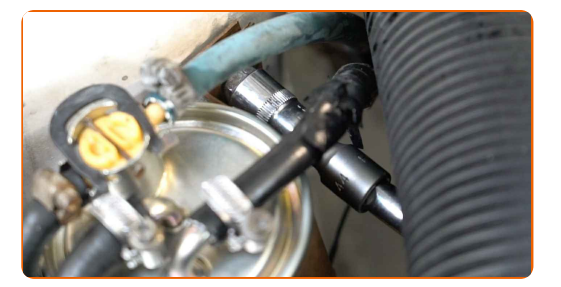

**20**

Lassen Sie den Motor ein paar Minuten laufen. Dies ist notwendig, um sicherzustellen, dass die Komponente ordnungsgemäß funktioniert.

**21** Den Motor abstellen.

**22** Entfernen Sie die Kotflügel-Abdeckung.

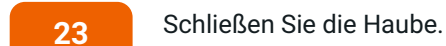

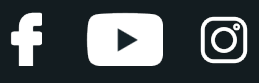

#### Austausch: Kraftstofffilter – VW SANTANA (32B). Tipp von AUTODOC- Experten:

Um die Umwelt zu schützen, stellen Sie sicher, dass Sie die benutzten Filter an speziellen Rücknahmestellen entsorgen.

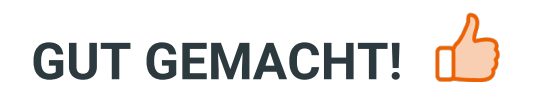

**WEITERE [TUTORIALS](https://club.autodoc.de/manuals/vw/santana/santana-32b?utm_source=club.autodoc.de&utm_medium=referral&utm_campaign=vote_PDF&utm_term=de) ANSEHEN**

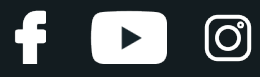

### **AUTODOC — TOP QUALITÄT UND PREISWERTE AUTOTEILE ONLINE**

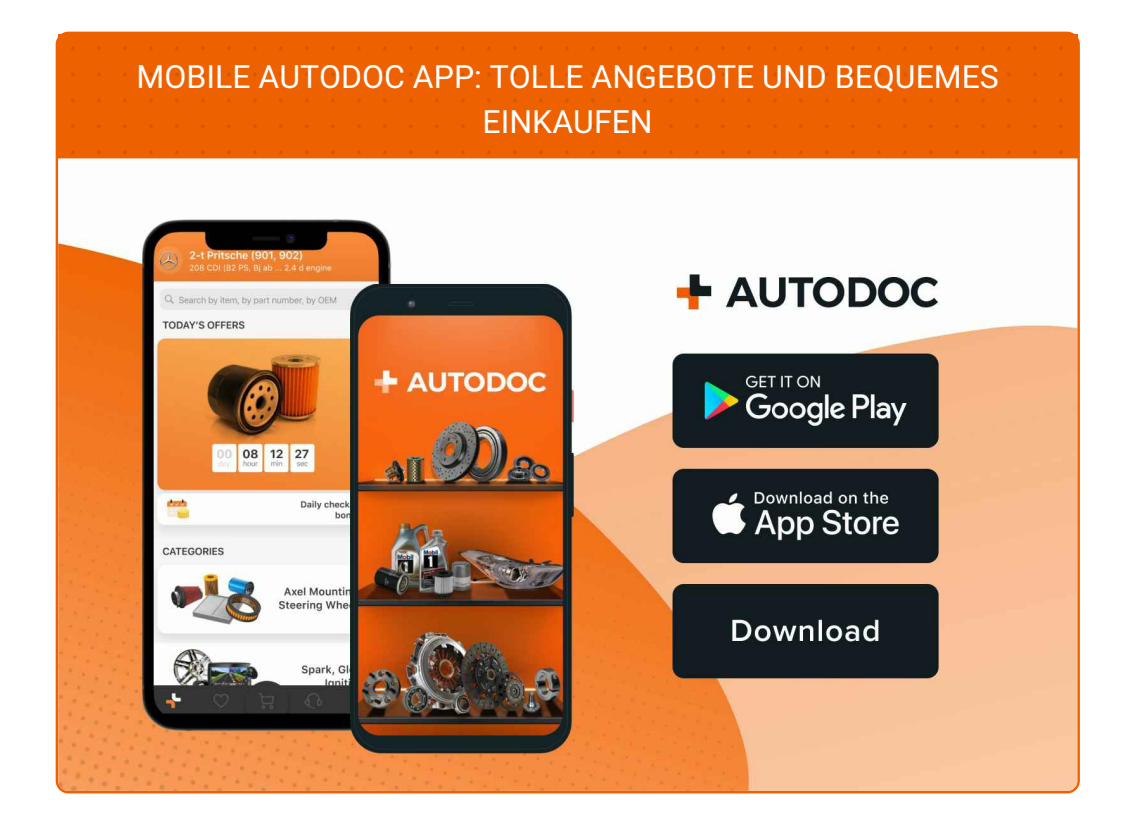

**EINE GROSSE AUSWAHL AN [ERSATZTEILEN](https://www.autodoc.de?utm_source=pdf) FÜR IHR AUTO**

**[KRAFTSTOFFFILTER:](https://www.autodoc.de/autoteile/kraftstofffilter-10361?utm_source=pdf) EINE GROSSE AUSWAHL**

## **HAFTUNGSAUSSCHLUSS:**

Das Dokument beinhaltet nur allgemeine Empfehlungen, die hilfreich für Sie sein können, wenn Sie Reparatur- oder Ersatzmaßnahmen durchführen. AUTODOC haftet nicht für Verluste, Verletzungen, Schäden am Eigentum, die während des Reparatur- oder Ersatzprozesses durch eine fehlerhafte Anwendung oder eine falsche<br>Auslegung der bereitgestellten Informationen auftreten.

AUTODOC haftet nicht für irgendwelche Fehler und Unklarheiten in dieser Anleitung. Die Informationen werden nur für informative Zwecke bereitgestellt und können Anweisungen von Fachleuten nicht ersetzen.

AUTODOC haftet nicht für die falsche oder gefährliche Verwendung von Geräten, Werkzeugen und Autoteilen. AUTODOC empfiehlt dringend, vorsichtig zu sein und die<br>Sicherheitsvorschriften zu beachten, wenn Sie eine Reparatur o Qualität garantiert nicht die erforderliche Verkehrssicherheit.

© Copyright 2023 – Alle Inhalte, insbesondere Texte, Fotografien und Grafiken sind urheberrechtlich geschützt. Alle Rechte, einschließlich der Vervielfältigung, Veröffentlichung, Bearbeitung und Übersetzung, bleiben vorbehalten, AUTODOC SE.